# 3D-Mockup-Builder

# Inhalt

- Was ist ein Mockup-Builder?
- 2D und 3D Steuerung im Vergleich
- Aufbau und Komponenten
- Steuerung
- Video
- Probleme und Konfigurationen

## Was ist ein Mockup-Builder

- Mockup  $=$  urspr. Modell/Prototyp
- Digital Mockup (DMU)
- 3D-Modellierung außerhalb der normalen Rechnerumgebung
- On-and-above-the-surface-Technik
- Veränderungen mittels Gestensteuerung

#### Vergleich zwischen 2D und 3D Steuerung

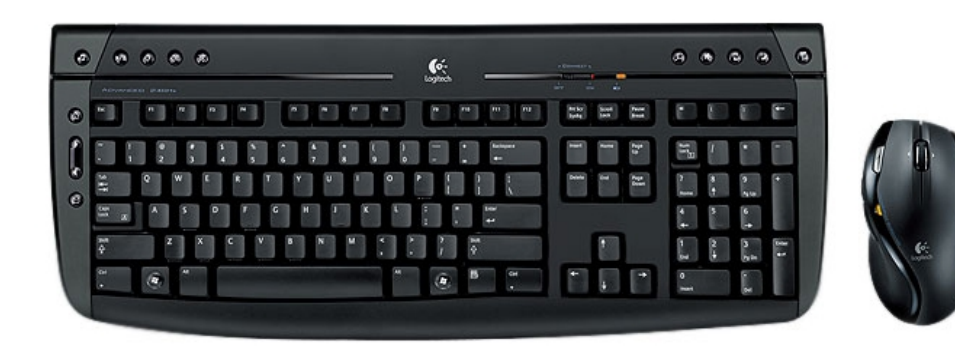

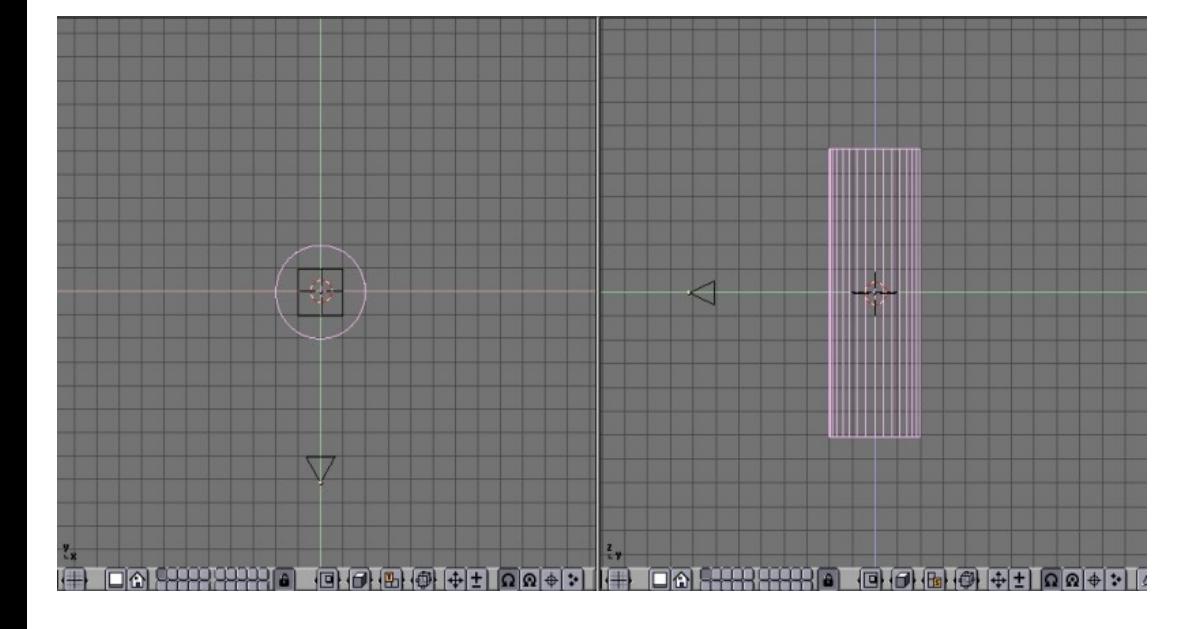

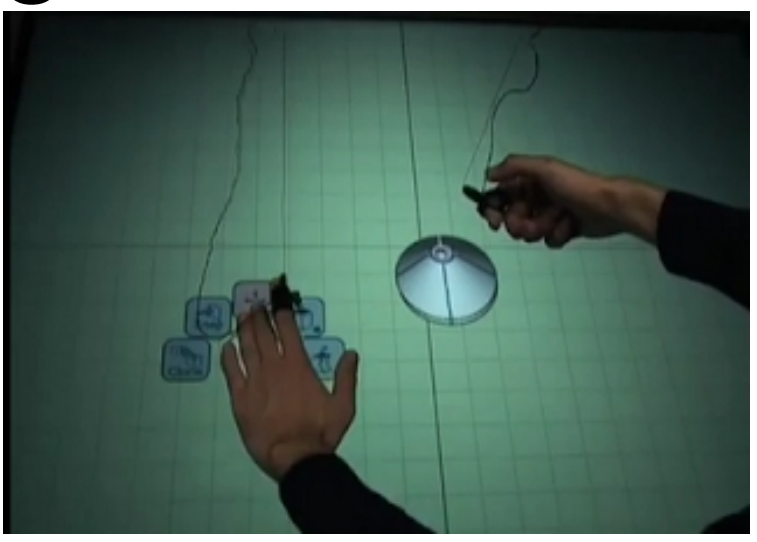

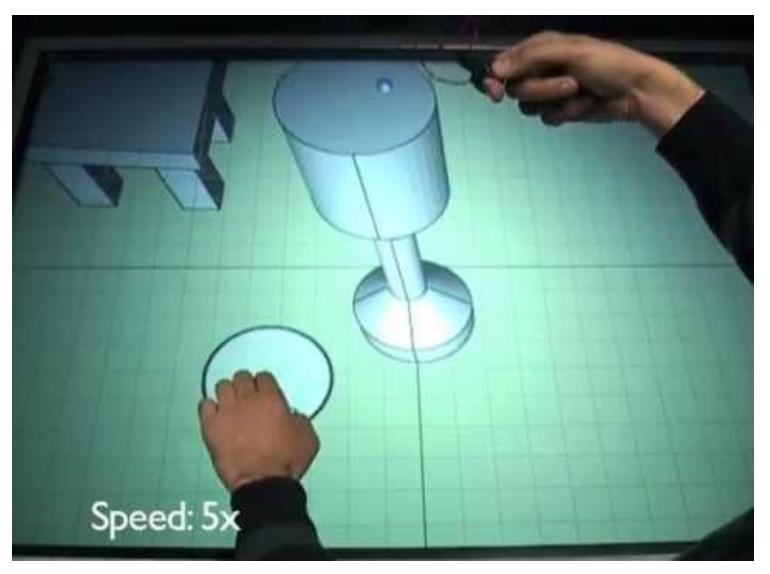

## Aufbau

- Multitouch-Table
- Kinect-Kamera/mehrere Kameras
- Tracking-Geräte
- Eventuell zusätzliche Eingabegeräte
- Eventuell zusätzliche Visualisierungsgeräte

#### Aufbau

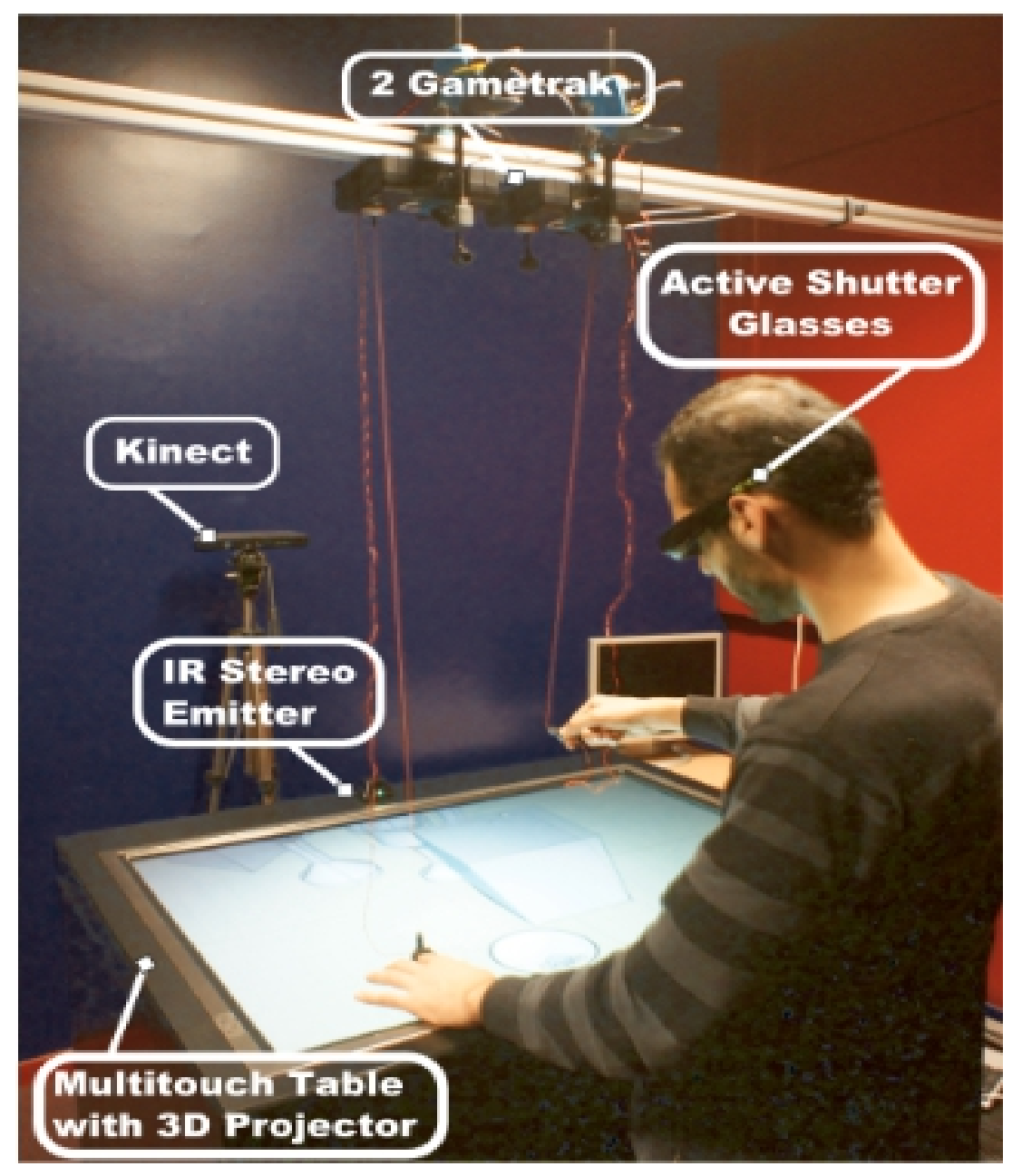

#### Steuerung

- On and above the surface
	- Steuerung auf dem Multitouch-Table
	- Gestensteuerung über dem Multitouch-Table
- Gestensteuerung
	- Ziehen und schieben
	- Greifen von Eckpunkten
	- Antippen von Oberflächen

#### Steuerung

- 2D-Gestaltung auf der Oberfläche des Multitouch-Tables
- Nicht alle Befehle sind mit Gesten umsetzbar
	- Bestimmte Befehle werden auf dem Multitouch-Table eingegeben
- Kombination aus Gestensteuerung und klassischer Menüsteuerung

#### Video

• https://www.youtube.com/watch? v=ZxJD9DXDB1E

## Probleme und Konfigurationen

- In welchem Bereich werden Gesten erkannt?
- Welche Gesten werden erkannt?
- Linkshänder?
- Werden Gesten fehlinterpretiert?
- Welche Funktionen werden in Menüs ausgelagert?

## Quellen

- Bilder auf Seite 4:
	- http://3.bp.blogspot.com/-NquuflSvS5U/T6957 -n5TfI/AAAAAAAAJ6o/XpgYEVKMib0/s320/ MockupBuilder3D.PNG
	- <http://i.ytimg.com/vi/ZxJD9DXDB1E/hqdefault.jpg>
	- http://apacelli.com/photo/logitech/logitech-pro-2800-cordless-desktop-black-usb-1.jpg
	- http://www.terrafiction.de/tutorials/BlenderTutorial/ Blender%20Tutorial/Beispiel7.JPG
- Bild auf Seite 6:
	- openexhibits.org/wp-content/uploads/papers/ MockupBuilder-GI2012.pdf (Seite 4)

## Quellen

- Infomaterial
	- http://openexhibits.org/wpcontent/uploads/papers/MockupBuilder-GI2012.pdf
- Video
	- [https://www.youtube.com/watch?v=](https://www.youtube.com/watch?v) ZxJD9DXDB1E

#### Vielen Dank für eure Aufmerksamkeit